#### , tushu007.com

#### $<<$ Multisim9

 $<<$ Multisim $9$ 

- 13 ISBN 9787121042775
- 10 ISBN 7121042770

出版时间:2007-6

页数:566

字数:928000

extended by PDF and the PDF

http://www.tushu007.com

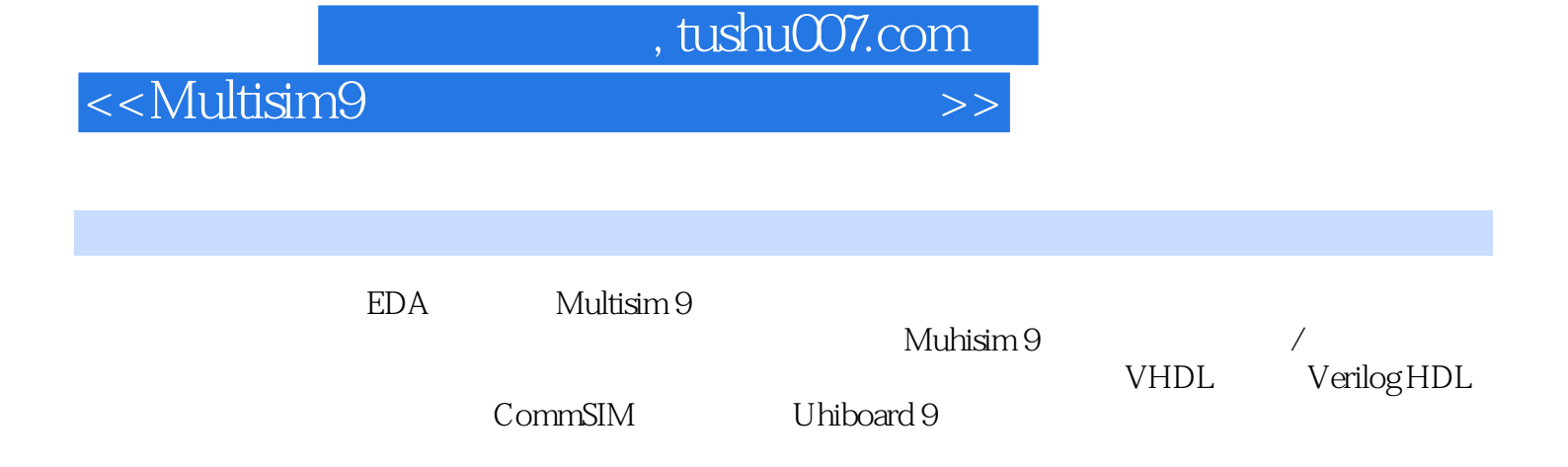

# $,$  tushu007.com

# $\sim$ <Multisim9

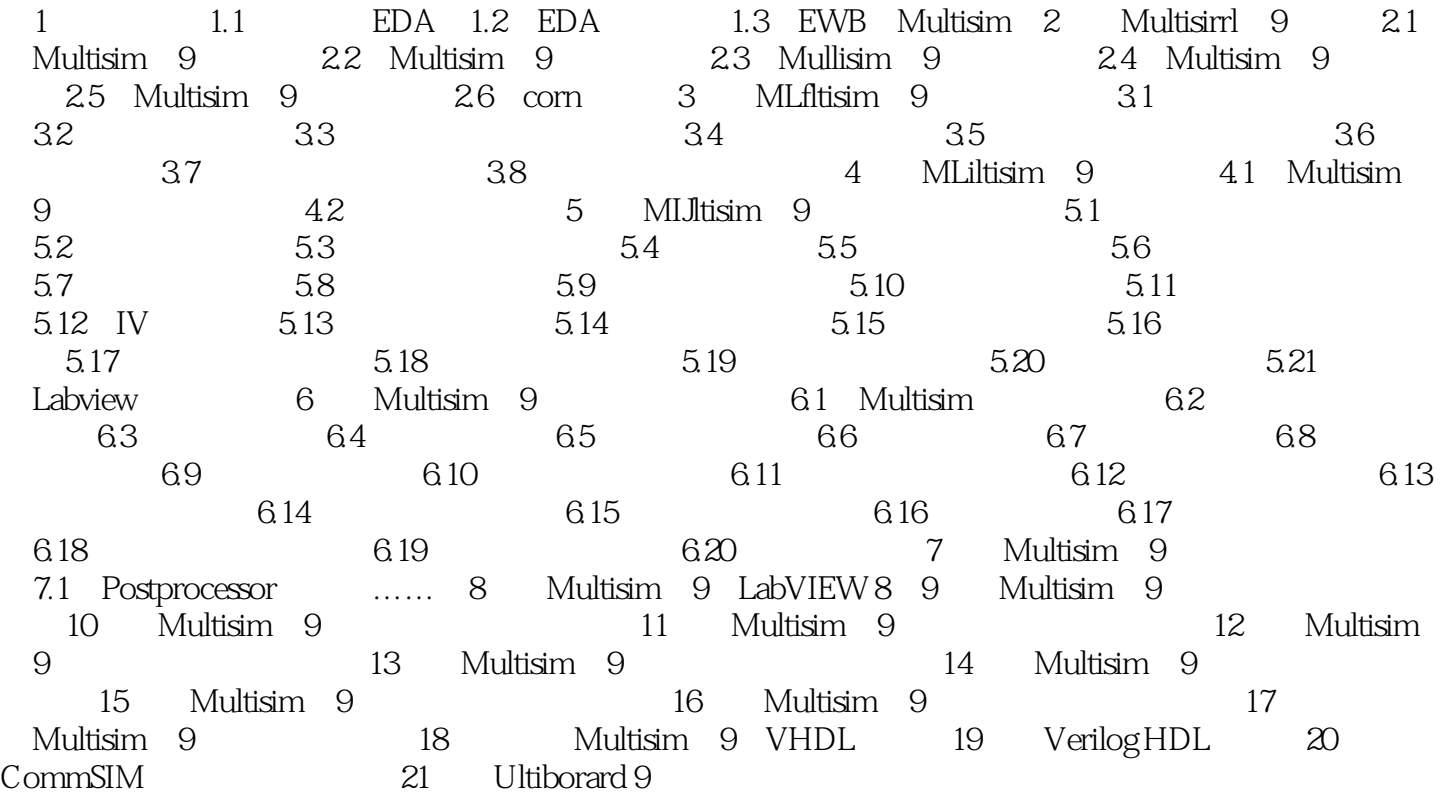

### , tushu007.com

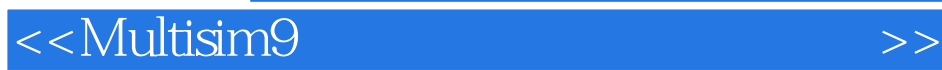

本站所提供下载的PDF图书仅提供预览和简介,请支持正版图书。

更多资源请访问:http://www.tushu007.com